### **Корреляционный анализ**

#### **Содержание**

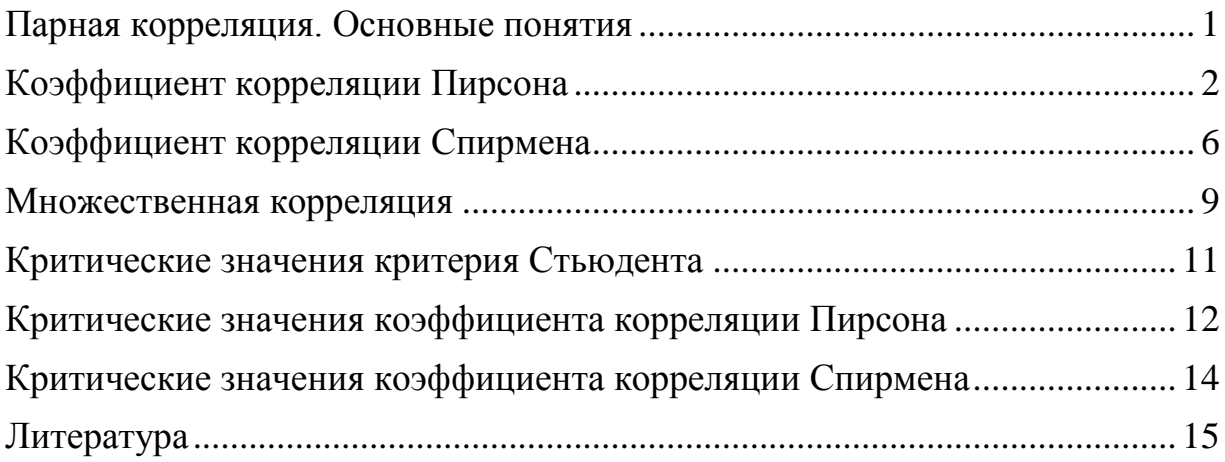

#### **Парная корреляция. Основные понятия**

<span id="page-0-0"></span>**Корреляционная связь** – это согласованное изменение двух признаков, отражающее тот факт, что изменчивость одного признака находится в соответствии с изменчивостью другого.

Корреляционные связи различаются *по форме, направлению и степени* (силе).

*По форме* корреляционная связь может быть прямолинейной или криволинейной. Прямолинейной может быть, например, связь между количеством тренировок на тренажере и количеством правильно решаемых задач в контрольной сессии. Криволинейной может быть, например, связь между уровнем мотивации и эффективностью выполнения задачи. При повышении мотивации эффективность выполнения задачи сначала возрастает, затем достигается оптимальный уровень мотивации, которому соответствует максимальная эффективность выполнения задачи; дальнейшему повышению мотивации сопутствует уже снижение эффективности.

*По направлению* корреляционная связь может быть положительной (прямой) и отрицательной (обратной). При положительной прямолинейной корреляции более высоким значениям одного признака соответствуют более высокие значения другого, а более низким значениям одного признака – низкие значения другого. При отрицательной корреляции соотношения обратные. При положительной корреляции коэффициент корреляции имеет положительный знак, например *rxy =* 0,207, при отрицательной корреляции – отрицательный знак, например, *rxy =* -0,207.

*Степень, сила или теснота* корреляционной связи определяется по величине коэффициента корреляции. Сила связи не зависит от её направленности и определяется по абсолютному значению коэффициента корреляции. Максимальное возможное абсолютное значение коэффициента корреляции *rху =* 1; минимальное  $r_{xy} = 0$ .

Рассмотрим общую классификация корреляционных связей: *сильная*, или тесная при коэффициенте корреляции  $|r_{xy}| > 0.70$ ;

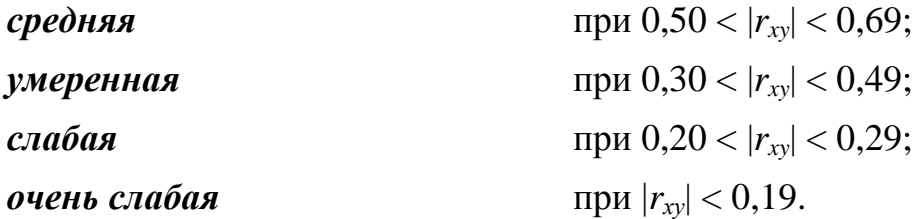

#### **Коэффициент корреляции Пирсона**

<span id="page-1-0"></span>Термин «корреляция» был введен в науку выдающимся английским естествоиспытателем Ф. Гальтоном в 1886 г. Однако точную формулу для подсчёта коэффициента корреляции разработал его ученик К. Пирсон.

Коэффициент характеризует наличие только линейной связи между признаками, обозначаемыми, как правило, символами *X* и *Y*. Формула расчёта коэффициента корреляции построена таким образом, что, если связь между признаками имеет линейный характер, коэффициент Пирсона точно устанавливает тесноту этой связи. Поэтому он называется также коэффициентом линейной корреляции Пирсона. Если же связь между переменными *X* и *Y* не линейна, то Пирсон предложил для оценки тесноты этой связи так называемое корреляционное отношение.

Величина коэффициента линейной корреляции Пирсона не может превышать +1 и быть меньше, чем –1. Эти два числа +1 и –1 являются границами для коэффициента корреляции. Если при расчёте получается величина, большая +1 или меньшая –1, то произошла ошибка в вычислениях.

Знак коэффициента корреляции очень важен для интерпретации полученной связи. Подчеркнём ещё раз, что если знак коэффициента линейной корреляции положительный, то связь между коррелирующими признаками такова, что большей величине одного признака (переменной) соответствует б*о*льшая величина другого признака (другой переменной). Иными словами, если один показатель (переменная) увеличивается, то соответственно увеличивается и другой показатель (переменная). Такая зависимость носит название прямой зависимости.

Если же коэффициент корреляции отрицателен, то большей величине одного признака соответствует меньшая величина другого. Иначе говоря, при наличии знака минус увеличению одной переменной (признака, значения) соответствует уменьшение другой переменной. Такая зависимость носит название обратной зависимости.

Коэффициент корреляции Пирсона вычисляется по формуле:

$$
r_{xy} = \frac{\overline{x \cdot y} - \overline{x} \cdot \overline{y}}{\sigma(x) \cdot \sigma(y)},
$$

где *х<sup>i</sup>* – значения, принимаемые в выборке *X*, *y<sup>i</sup>* – значения, принимаемые в выборке *Y*;  $\bar{x}$  – среднее значение по *X*,  $\bar{y}$  - среднее значение по *Y*.

**Замечание.** Описание применения коэффициента корреляции Пирсона в MS Excel приведено в лабораторной работе по корреляционному анализу.

Расчёт коэффициента корреляции Пирсона предполагает, что переменные  $X$  и  $Y$ измеряются в шкале отношений, распределены нормально и число значений переменной Х равно числу значений переменной Ү.

#### АЛГОРИТМ

1. Сформулировать для выбранного уровня значимости гипотезы.

Н<sub>0</sub>: коэффициент корреляции статистически не значим (случайно отличается от нуля).

Н<sub>1</sub>: коэффициент корреляции статистически значим (не случайно отличается от нуля).

2. Оценить достоверность коэффициента корреляции, используя эмпирическое значение коэффициента Стьюдента:

$$
t_r = \frac{|r_{xy}|}{S_r} = |r_{xy}| \cdot \sqrt{\frac{n-2}{1 - r_{xy}^2}}.
$$
 (57)

3. Найти критическое значение критерия Стьюдента для числа степеней свободы  $k = n - 2$  по одноимённой статистической таблице из Приложения:  $t_{\text{sym}} = t(\alpha; k)$ .

Если  $t_r < t_{\text{sym}}$ , то принимают нулевую гипотезу, иначе – отвергают нулевую гипотезу.

Пример. Изучалась зависимость между массой шимпанзе-матерей  $x_i$ . измеряемой в начале беременности (кг), и массой новорождённых детёнышей  $y_i$  (кг) (табл. 1).

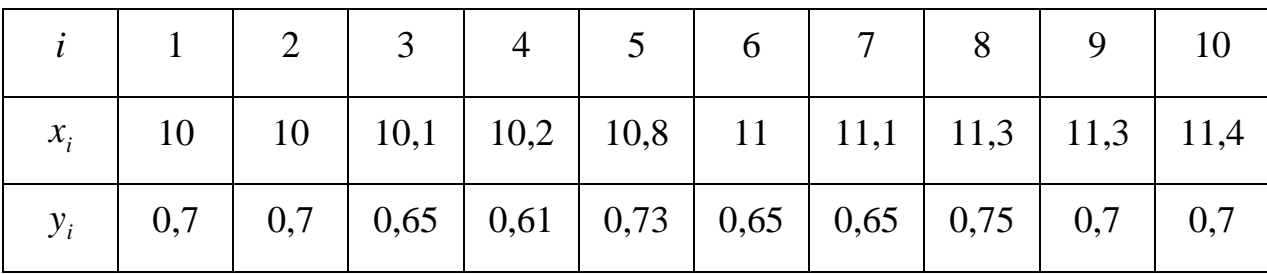

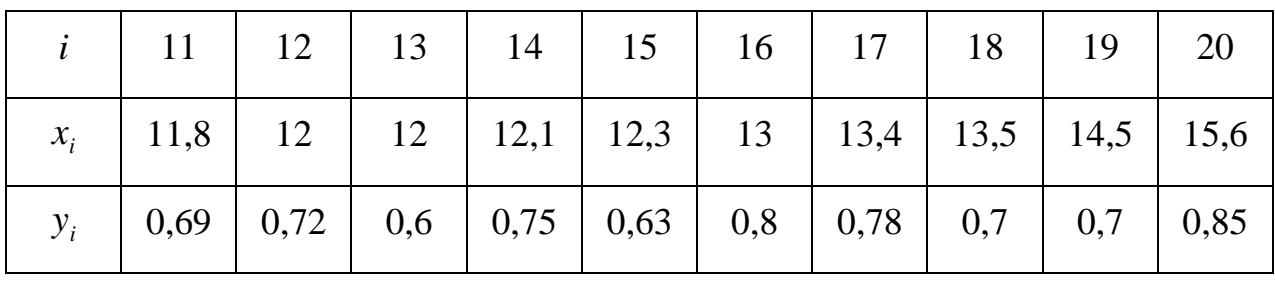

Решение. Для необходимых расчёта CYMM  $\mathbf{M}$ произведений составим вспомогательную таблицу 2.

Таблина 2

Таблина 1

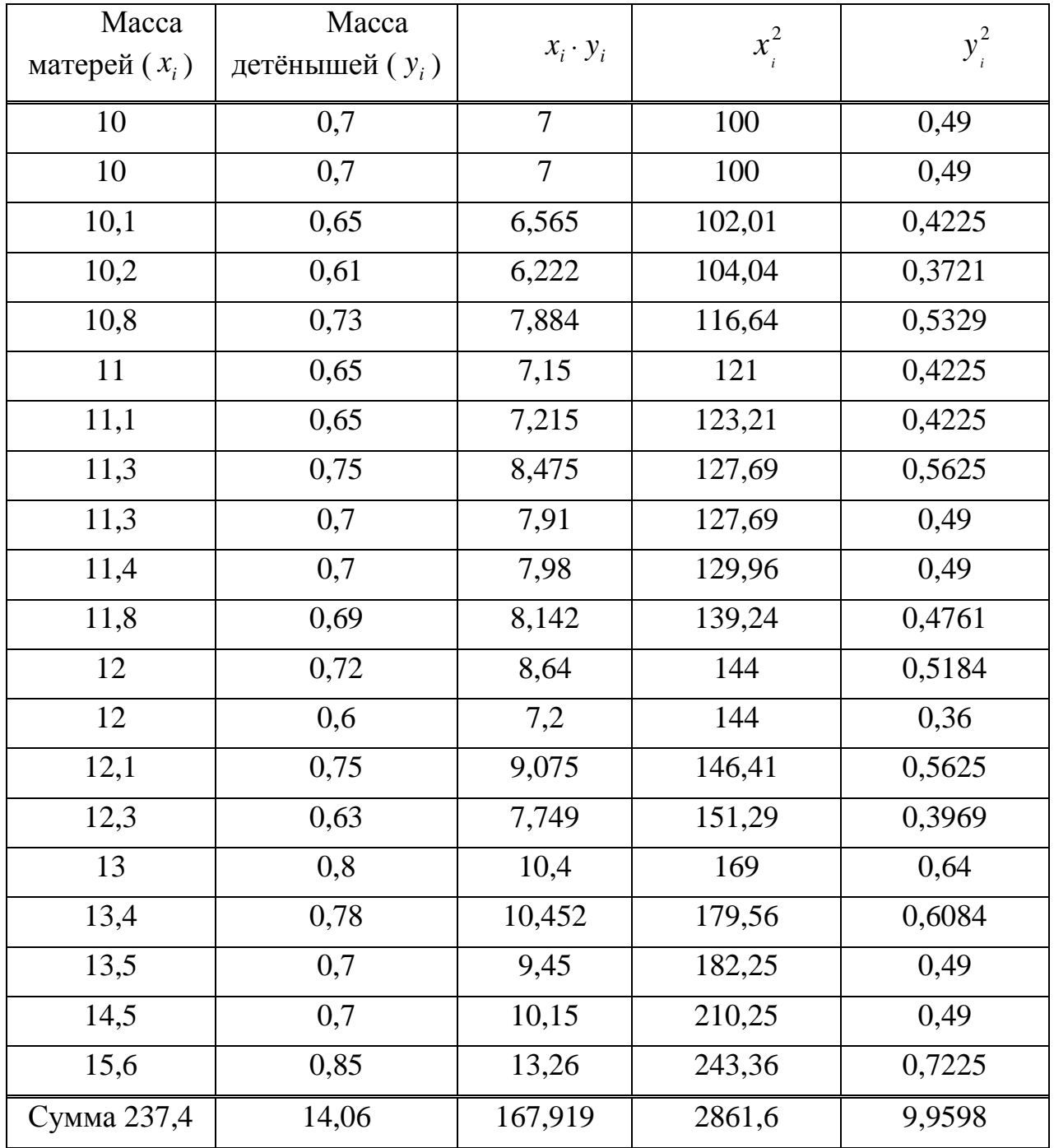

Сформулируем нулевую и альтернативную гипотезы. Н<sub>0</sub>: коэффициент корреляции статистически не значим (случайно отличается от нуля). Н<sub>1</sub>: коэффициент корреляции статистически значим (не случайно отличается от нуля).

Находим значение коэффициента корреляции по формуле (56):

$$
r_{xy} = \frac{\overline{x \cdot y} - \overline{x \cdot y}}{\sqrt{\overline{x^2} - (\overline{x})^2} \cdot \sqrt{\overline{y^2} - (\overline{y})^2}} = \frac{\frac{167,919}{20} - \frac{237,4}{20} \cdot \frac{14,06}{20}}{\sqrt{\frac{28616}{20} - (\frac{237,4}{20})^2} \cdot \sqrt{\frac{9,9598}{20} - (\frac{14,06}{20})^2}} = \frac{0,05134}{\sqrt{2,1831} \cdot \sqrt{0,003781}} = 0,565
$$

Следовательно, между массой шимпанзе матерей и массой их новорождённых детёнышей существует линейная положительная средняя связь.

Оценим достоверность коэффициента корреляции:

$$
t_r = \left| r_{xy} \right| \cdot \sqrt{\frac{n-2}{1 - r_{xy}^2}} = 0,565 \cdot \sqrt{\frac{20 - 2}{1 - (0,565)^2}} = 2.9.
$$

Для уровня значимости  $\alpha$ =0.05 найдём критическое значение критерия Стьюдента из Приложения:  $t_{\text{sym}} = t(\alpha; k) = t(0, 0.05; 18) = 2, 1$ . Таким образом,  $t_r \ge t_{\text{sym}}$ , так как  $2.9 > 2.1$ , и на уровне значимости 0.05 делаем вывод о статистической значимости коэффициента корреляции.

Замечание. Если сравниваемые переменные, например Х и Y, измеряются в дихотомической шкале (частный случай шкалы наименований), то для определения связи целесообразно использовать коэффициент Пирсона для дихотомических шкал.

В тех случаях, когда нет необходимости подсчитывать частоту появления различных значений переменных  $X$  и  $Y$ , удобно проводить вычисления коэффициента корреляции с помощью таблицы сопряжённости, показывающей количество совместных появлений пар значений по двум переменным (признакам).  $A$  – количество случаев, когда переменная Х имеет значение, равное нулю, и, одновременно, переменная *Y* имеет значение, равное единице;  $B$  – количество случаев, когда переменные X и Y имеют одновременно значения, равные единице;  $C$  – количество случаев, когда переменные X и Y имеют одновременно значения, равные нулю;  $D$ количество случаев, когда переменная Х имеет значение, равное единице, а переменная *Y* имеет значение, равное нулю (табл. 3).

Таблина 3

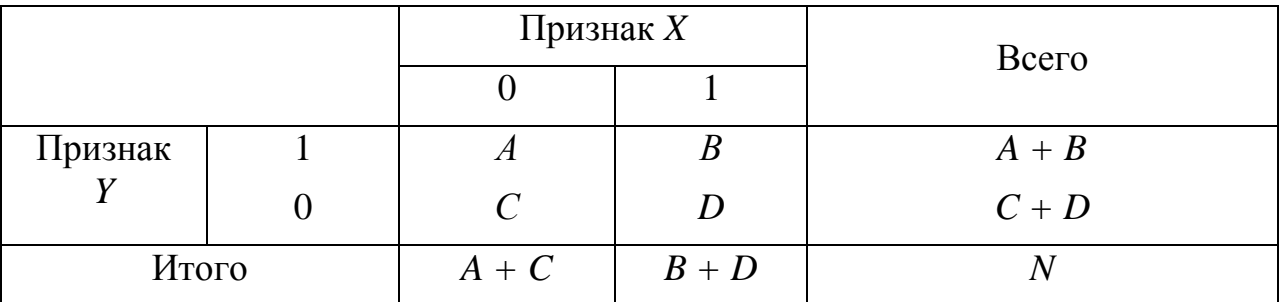

Общая таблица сопряжённости

В общем виде формула коэффициента Пирсона для дихотомических данных имеет вид:

$$
\varphi = \frac{(BC - AD)}{\sqrt{(A + C) \times (B + D) \times (A + B) \times (C + D)}}
$$

Пример. Пусть две сравниваемые переменные  $X$  (семейное положение) и  $Y$ (исключение из университета) измеряются в дихотомической шкале (частный случай шкалы наименований). Выяснить, существует ли взаимосвязь между семейным положением и исключением из университета.

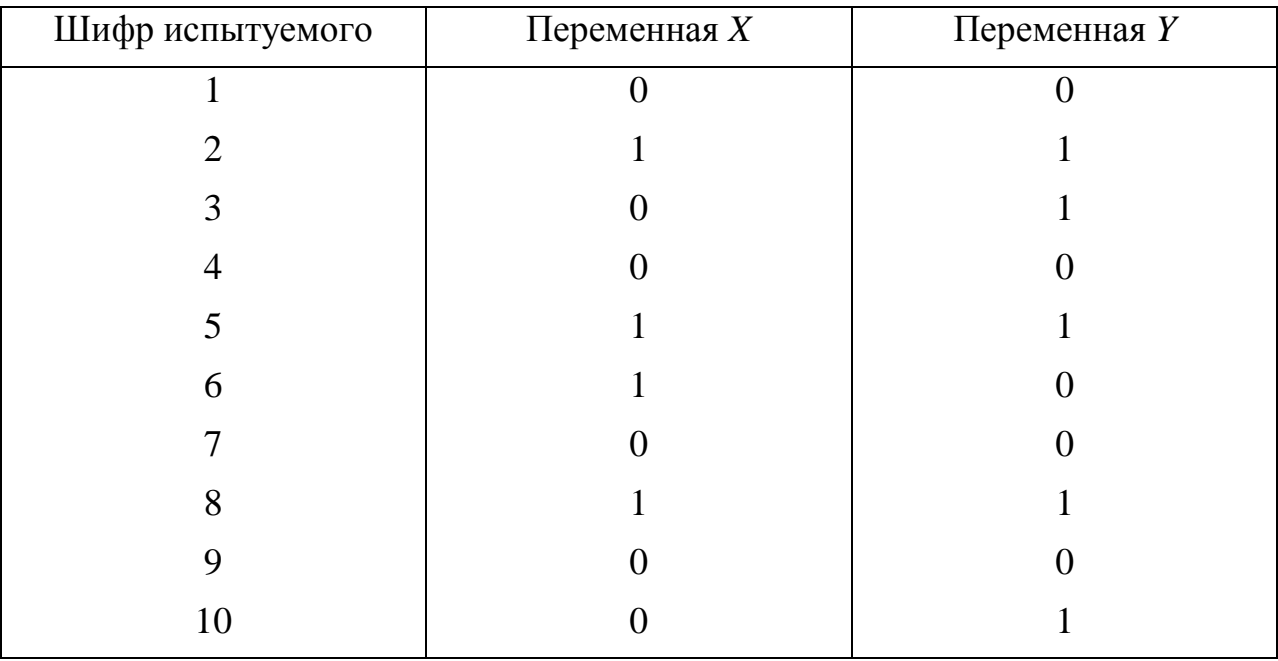

Решение. Составим по таблице исходных данных таблицу сопряжённости:

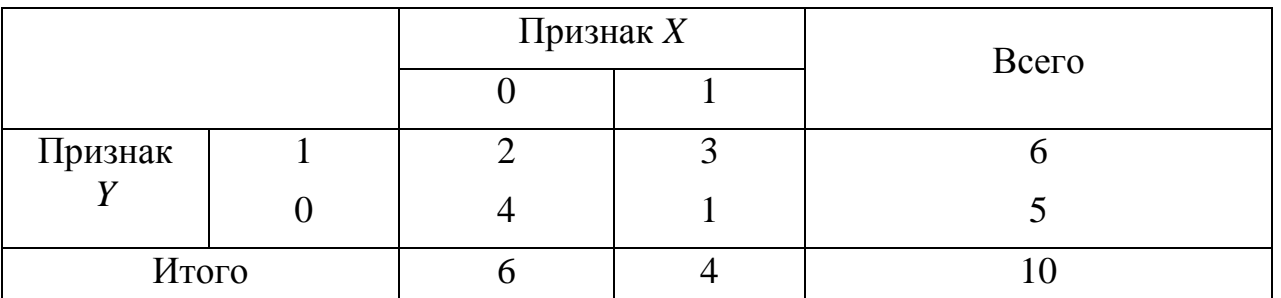

Подставим в формулу данные из таблицы сопряжённости, соответствующей рассматриваемому примеру:

$$
\varphi = \frac{3 \cdot 4 - 2 \cdot 1}{\sqrt{(2+4) \cdot (3+1) \cdot (2+3) \cdot (4+1)}} = 0.32.
$$

Таким образом, коэффициент корреляции Пирсона для выбранного примера равен 0.32, то есть зависимость между семейным положением студентов и фактами исключения из университета незначительная.

#### Коэффициент корреляции Спирмена

<span id="page-5-0"></span>В том случае, когда сравниваемые переменные Х и У являются ранговыми, то в качестве меры связи целесообразно использовать коэффициент ранговой корреляции Спирмена  $(r_s)$ , число значений переменной X равно числу значений переменной  $Y(n)$ .

#### АЛГОРИТМ

1. Определить, какие два признака или две иерархии признаков будут участвовать в сопоставлении как переменные  $X$  и  $Y$ .

2. Вылвигаем нулевую гипотезу Н.: коэффициент корреляции статистически не значим (случайно отличается от нуля); альтернативную гипотезу Н<sub>1</sub>: коэффициент корреляции статистически значим (не случайно отличается от нуля).

3. Проранжировать значения переменной  $X_{\cdot}$ начисляя первый ранг наименьшему значению. соответствии правилами  $\overline{B}$  $\mathbf{c}$ ранжирования. Проранжировать значения переменной  $Y$  в соответствии с теми же правилами.

4. Подсчитать разности между рангами X и Y по каждой строке таблицы и обозначить их через d. Возвести каждую разность в квадрат  $(d^2)$  и подсчитать их CVMMV.

5. Рассчитать коэффициент ранговой корреляции  $r_s$  по формуле:

а) при отсутствии одинаковых рангов вычисляется по формуле:

$$
r_{s} = 1 - 6 \cdot \frac{\sum_{i=1}^{n} d_{i}^{2}}{n^{3} - n};
$$

 $\Gamma \text{Re } d = rank X - rank Y.$ 

б) при наличии одинаковых рангов:

$$
r_{s} = 1 - 6 \cdot \frac{\sum_{i=1}^{n} d_{i}^{2} + T_{a} + T_{b}}{n^{3} - n},
$$

где  $\sum d^2$  – сумма квадратов разностей между рангами; *п* – количество испытуемых или признаков, участвовавших в ранжировании;  $T_a$  и  $T_b$  - поправки на одинаковые ранги:

$$
T_a = \frac{\sum (a^3 - a)}{12}, \quad T_b = \frac{\sum (b^3 - b)}{12},
$$

где  $a$  – объём каждой группы одинаковых рангов в ранговом ряду  $X$ ;  $b$  – объём каждой группы одинаковых рангов в ранговом ряду  $Y$ .

6. Оценим достоверность коэффициента корреляции по формуле:

$$
t_r = \frac{|r_{xy}|}{S_r} = |r_{xy}| \cdot \sqrt{\frac{n-2}{1-r_{xy}^2}}
$$

7. Найдем критическое значение критерия для уровня значимости а и для числа степеней свободы  $k=n-2$ помошью статистической  $\mathbf{c}$ функции СТЬЮДЕНТ.ОБР.2 $X(\alpha; k)$ .

8. Вывод:

1) если  $t_r \ge t_{\text{Knum}}$ , то отвергают нулевую гипотезу  $H_0$ , то есть при выбранном уровне значимости делают вывод о статистической значимости коэффициента ранговой корреляции;

2) если  $t_r < t_{\text{sym}}$ , принимают нулевую гипотезу  $H_0$ , то есть при выбранном уровне значимости делают вывод о статистической значимости коэффициента ранговой корреляции.

**Пример.** Преподавателю и студенту было предложено расположить 10 профессий в порядке их общественной значимости. Выяснить, существует ли связь между мнениями преподавателя и студента (табл. 4).

Таблица 4

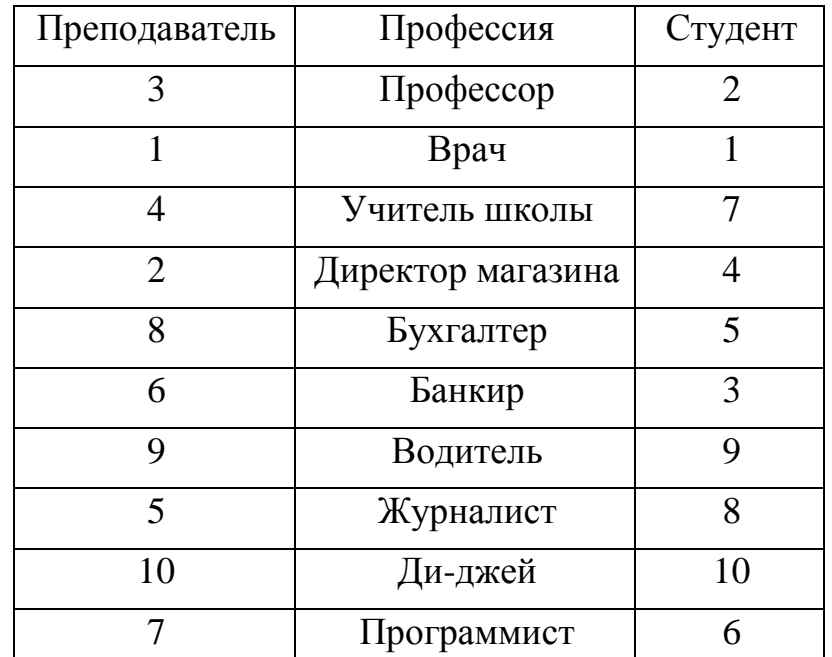

Решение. Выполним расчеты в MS Excel.

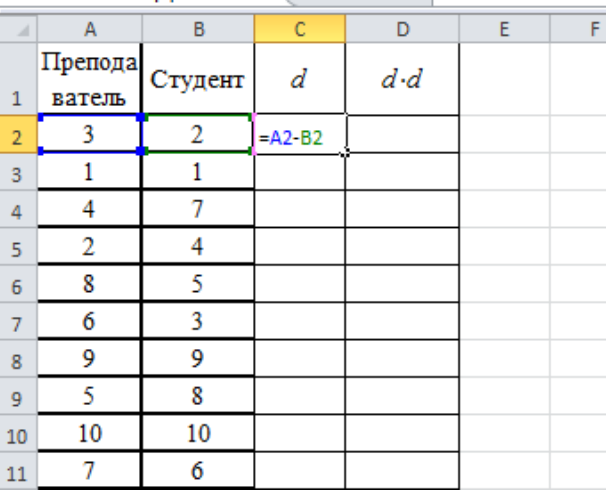

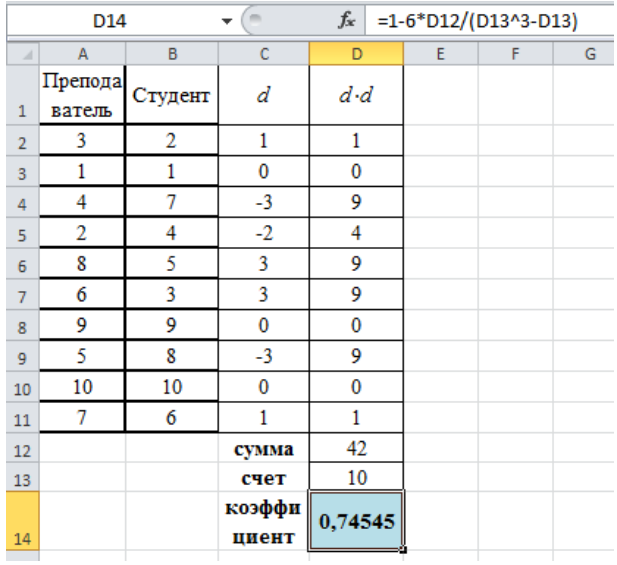

Таким образом, ранговый коэффициент корреляции равен 0,745, что говорит о тесной и прямой связи между мнениями преподавателя и студента. Найдем критерия критическое значение  $\mathbf{c}$ помощью статистической функции СТЬЮДЕНТ.ОБР.2X(0,05; 8):  $t_{\text{sym}} = 2,306$ .

В силу того, что  $t_r \geq t_{\text{Kpum}}$ , так как 3,163 > 2,306, при уровне значимости 0,05 отклоняется Н<sub>0</sub> и коэффициент ранговой корреляции является статистически значимым.

#### Множественная корреляция

<span id="page-8-0"></span>Показатель множественной корреляции характеризует тесноту СВЯЗИ рассматриваемого набора факторов с исследуемым признаком, или, иначе, оценивает тесноту совместного влияния факторов на результат.

Независимо от формы связи показатель множественной корреляции может быть найден как индекс множественной корреляции:

$$
R_{y_{x_1x_2...x_m}} = \sqrt{1 - \frac{\sigma_{\text{ocr}}^2}{\sigma_y^2}},
$$

где  $\sigma_v^2$  – общая дисперсия результативного признака;  $\sigma_{\text{ocr}}^2$  – остаточная дисперсия.

Границы изменения индекса множественной корреляции от 0 до 1. Чем ближе его значение к 1, тем теснее связь результативного признака со всем набором исследуемых факторов. Величина индекса множественной корреляции должна быть больше или равна максимальному парному индексу корреляции:

$$
R_{yx_1x_2...x_m} \geq r_{yx_i(max)} \quad (i=\overline{1,m}).
$$

При правильном включении факторов в регрессионную модель величина индекса множественной корреляции будет существенно отличаться от индекса корреляции парной зависимости. Если же дополнительно включенные в уравнение множественной

регрессии факторы третьестепенны, то индекс множественной корреляции может практически совпадать с индексом парной корреляции (различия в третьем-четвертом знаках). Отсюда ясно, что, сравнивая индексы множественной и парной корреляции, можно сделать вывод о целесообразности включения в уравнение регрессии того или иного фактора.

Возможно линейной зависимости определение также при совокупного коэффициента корреляции через матрицу парных коэффициентов корреляции:

$$
R_{y x_1,\dots,x_m} = \sqrt{1 - \frac{\Delta r}{\Delta r_{11}}},
$$

где

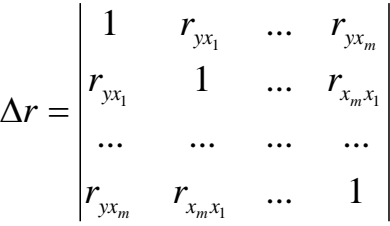

- определитель матрицы парных коэффициентов корреляции;

$$
\Delta r_{11} = \begin{vmatrix} 1 & r_{x_1x_2} & \dots & r_{x_1x_m} \\ r_{x_2x_1} & 1 & \dots & r_{x_2x_m} \\ \dots & \dots & \dots & \dots \\ r_{x_mx_1} & r_{x_mx_2} & \dots & 1 \end{vmatrix}
$$

- определитель матрицы межфакторной корреляции.

Величина множественного коэффициента корреляции зависит не только от корреляции результата с каждым из факторов, но и от межфакторной корреляции. Рассмотренная формула позволяет определять совокупный коэффициент корреляции, не обращаясь при этом к уравнению множественной регрессии, а используя лишь парные коэффициенты корреляции.

При полной зависимости результативного признака от исследуемых факторов коэффициент совокупного их влияния равен единице. Из единицы вычитается доля  $(1-r^2)$ , обусловленная результативного признака остаточной вариации последовательно включенными в анализ факторами. В результате подкоренное выражение характеризует совокупное действие всех исследуемых факторов.

### **Критические значения критерия Стьюдента**

<span id="page-10-0"></span>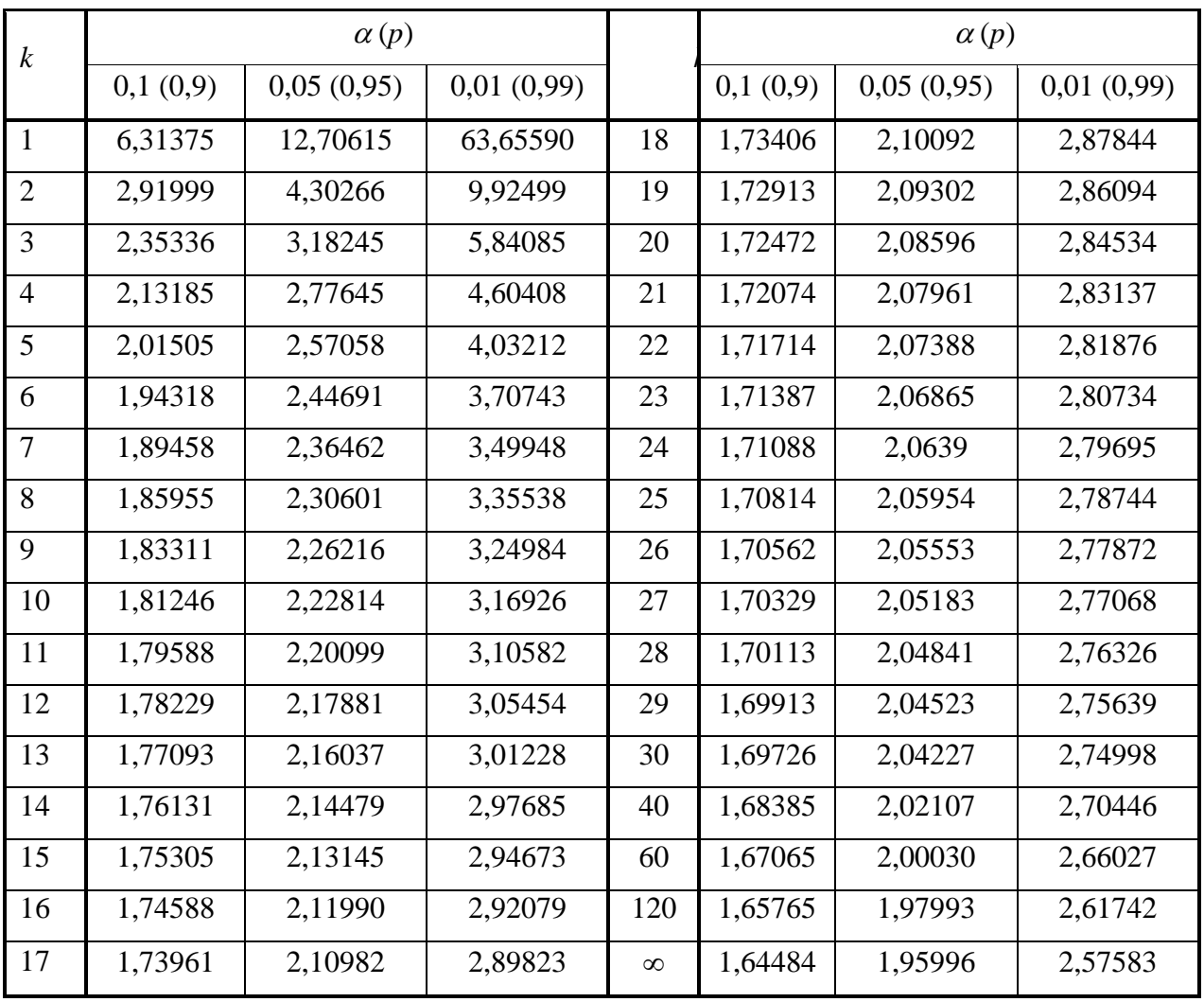

**Замечания.** В Microsoft Excel для расчёта критических значений критерия используется функция СТЬЮДЕНТ.ОБР.2 $X(\alpha; k)$ .

# **Критические значения коэффициента корреляции Пирсона**

<span id="page-11-0"></span>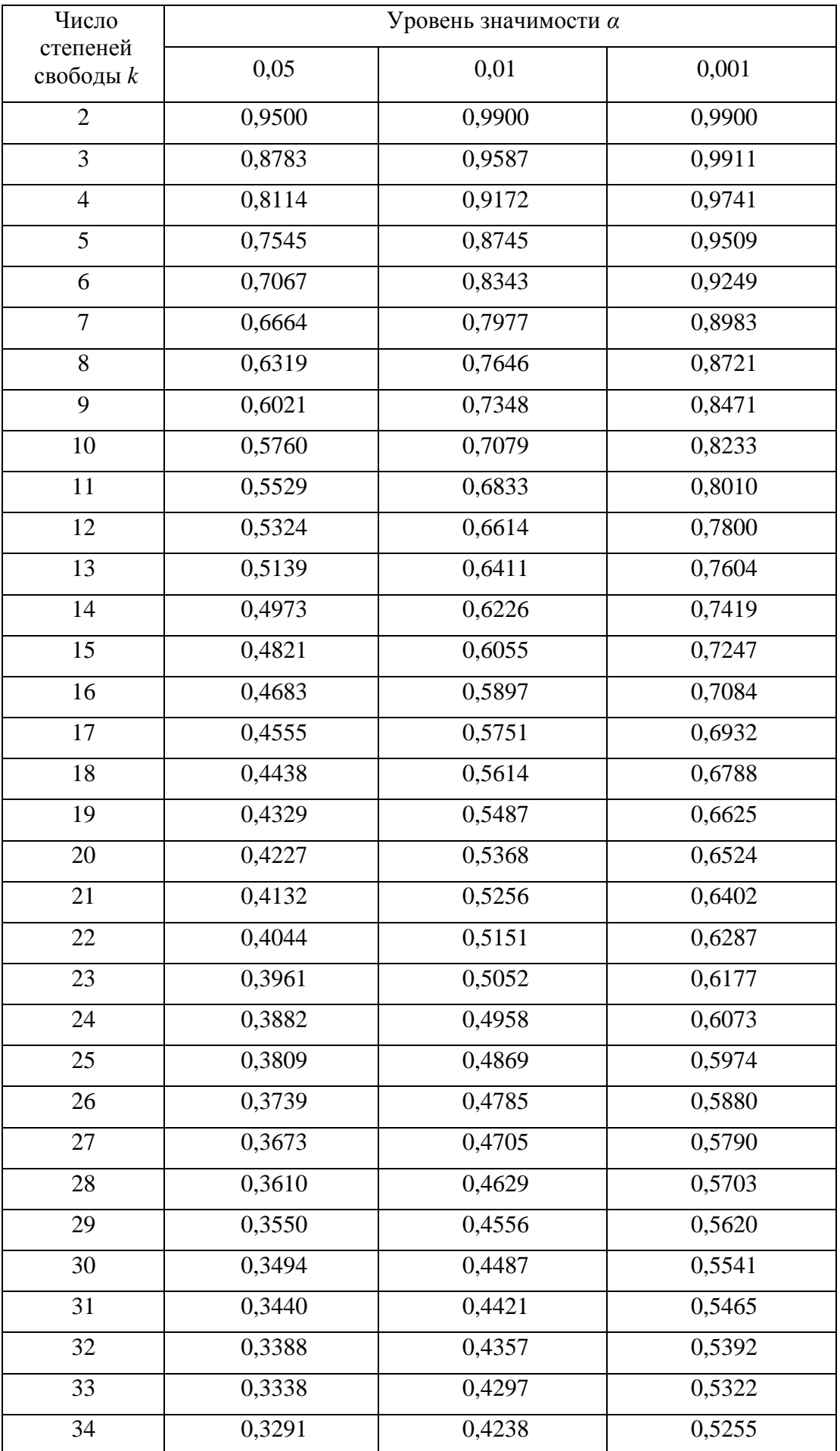

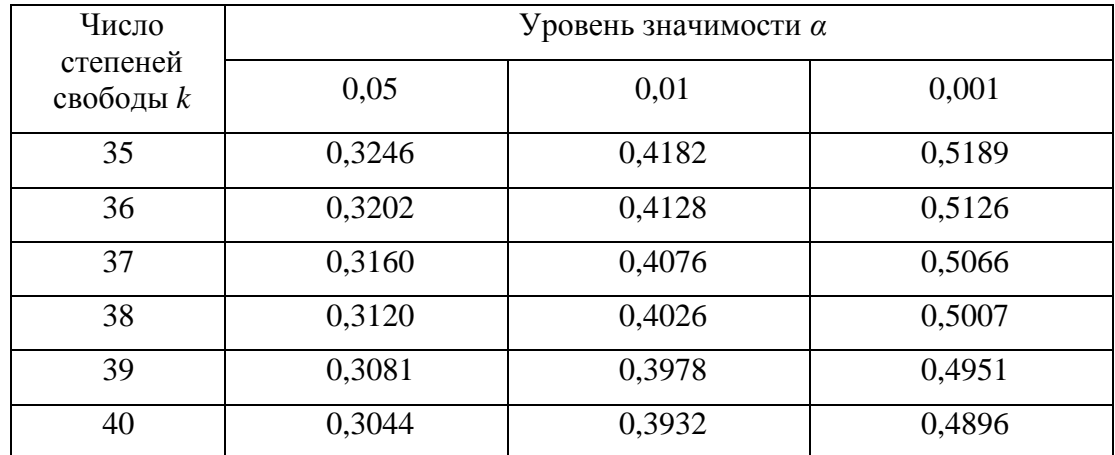

**Замечание**.  $k = n - 2$ , где  $n -$  количество данных в коррелируемых рядах.

# <span id="page-13-0"></span>**Критические значения коэффициента корреляции Спирмена**

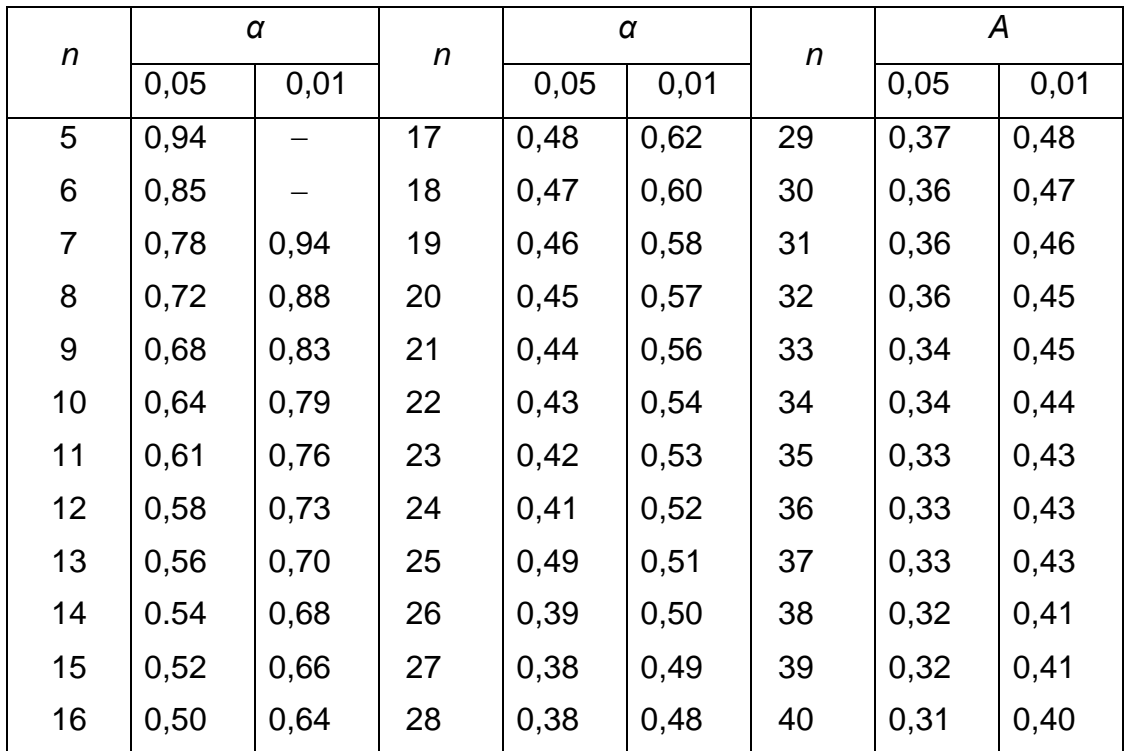

#### **Литература**

<span id="page-14-0"></span>1. Гласс Дж. Статистические методы в педагогике и психологии / Дж. Гласс, Дж. Стенли. – М.: Прогресс, 1976. – 496 с.

2. Гланц С. Медико-биологическая статистика / С. Гланц. - М.: Практика, 1998. - 459 с.

3. Гмурман В. Е. Теория вероятностей и математическая статистика: учебное пособие для вузов / В. Е. Гмурман. – М.: Высш. шк., 2003. – 479 с.

4. Новиков Д. А. Статистические методы в педагогических исследованиях (типовые случаи) / Д. А. Новиков. – М.: МЗ-Пресс, 2004. – 67 с.

5. Новиков Д. А. Статистические методы в медико-биологическом эксперименте (типовые случаи) / Д. А. Новиков, В. В. Новочадов. – Волгоград: Изд-во ВГМУ, 2005. – 84 с.

6. Шилова З. В. Теория вероятностей и математическая статистика: учебное пособие / З. В. Шилова, О. И. Шилов. – Киров: Изд-во ВГГУ, 2015. – 158 с.